# **22.04. Transaction codes**

# **Transaction type codes**

mSupply uses a series of two letter codes to denote the different types of transactions it can handle.

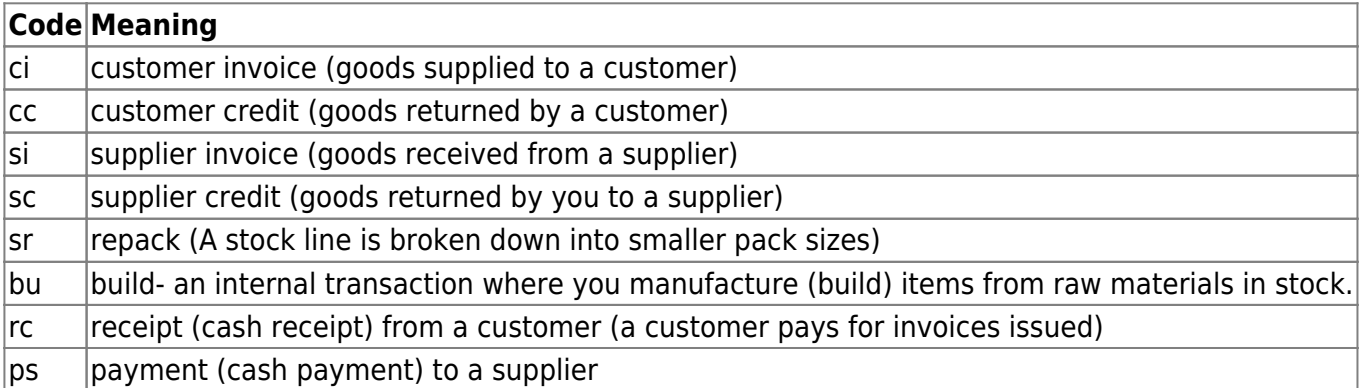

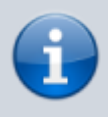

Inventory adjustments have a type of "si" if stock is being increased and "sc" if stock is being reduced. They have a reserved name whose name[type] field has a value of "invad"

## **Transaction status codes**

### **Transaction (and requisition) status**

mSupply uses a set of two letter codes to keep track of the status of each transaction:

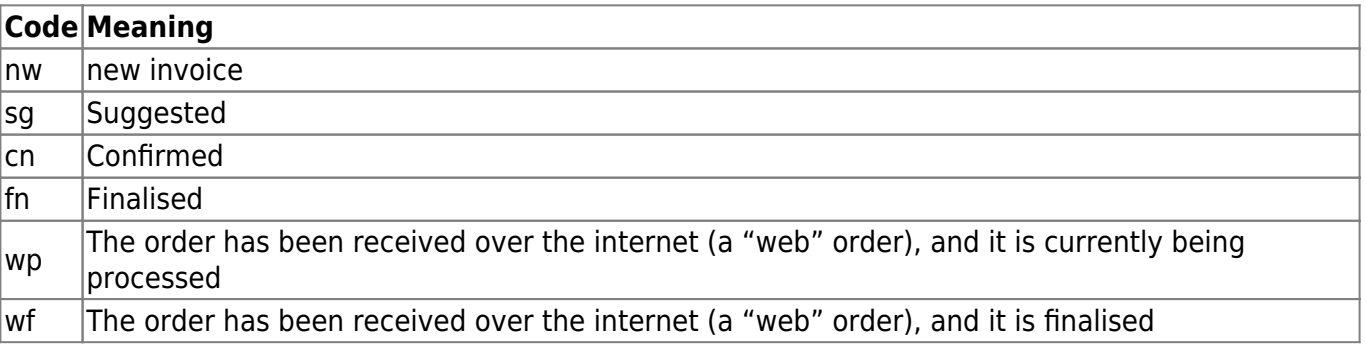

#### **Orders**

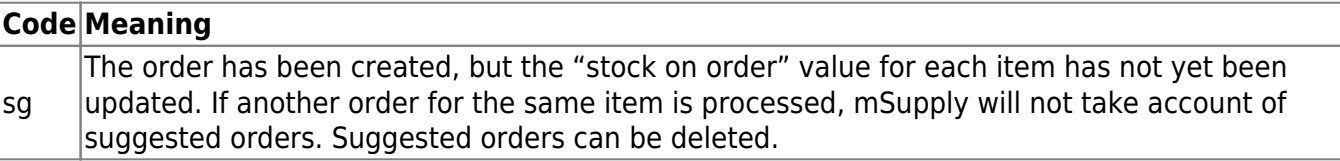

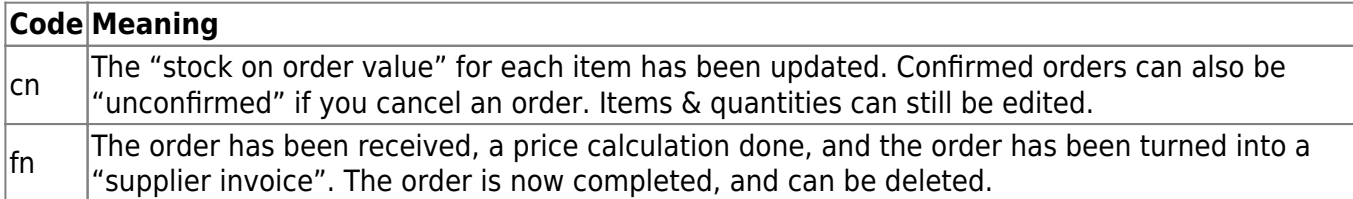

### **Supplier invoices**

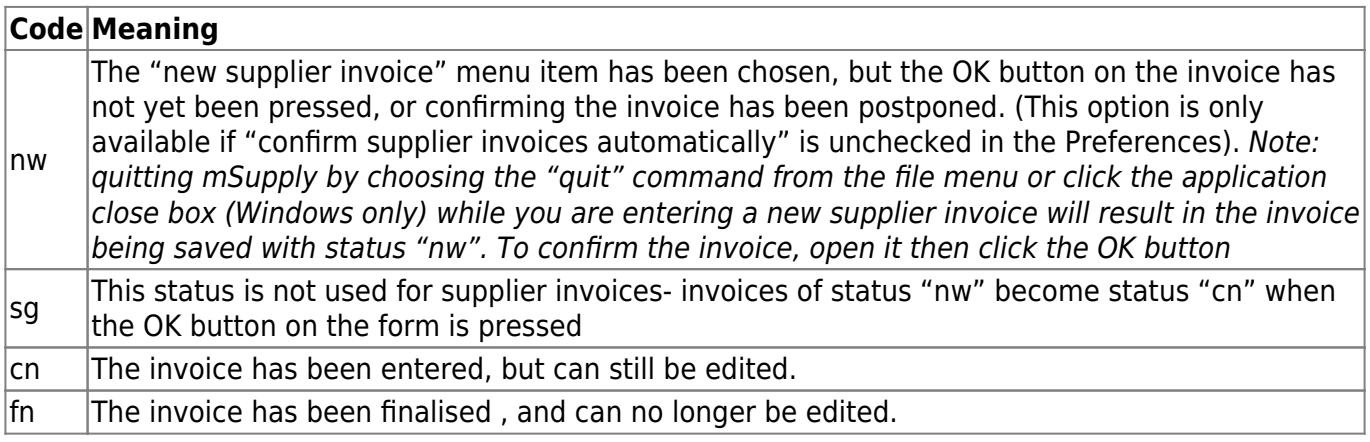

#### **Customer invoices**

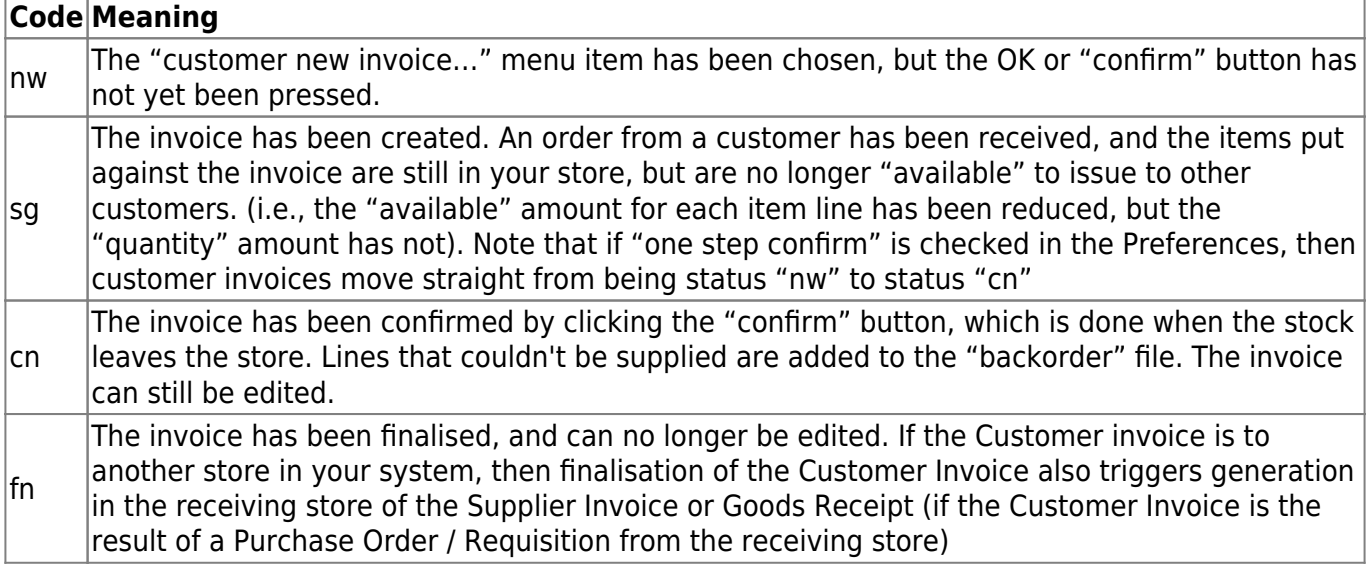

#### **Builds**

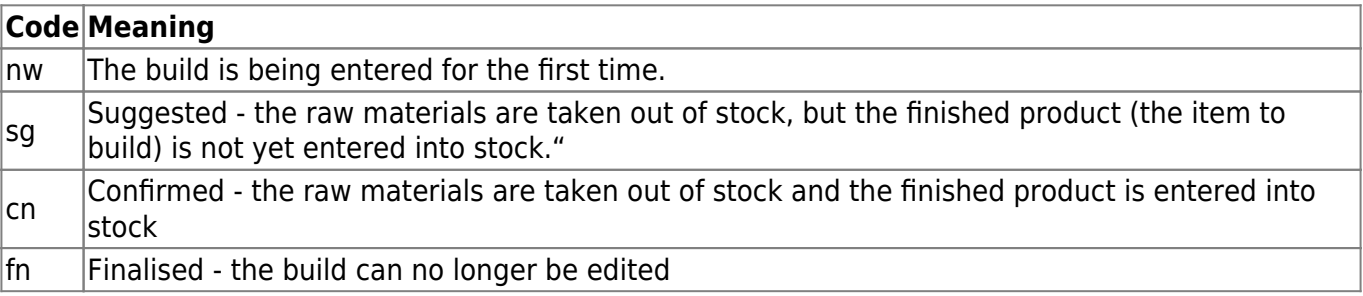

Previous: *[22.03. Remote synchronisation](https://docs.msupply.org.nz/other_stuff:remote_sync)* | | Next: *[22.05. Budgets](https://docs.msupply.org.nz/other_stuff:budgets)*

From: <https://docs.msupply.org.nz/> - **mSupply documentation wiki**

Permanent link: **[https://docs.msupply.org.nz/other\\_stuff:transaction\\_status\\_codes?rev=1572295813](https://docs.msupply.org.nz/other_stuff:transaction_status_codes?rev=1572295813)**

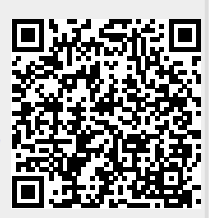

Last update: **2019/10/28 20:50**